Obere Wiesen 9 D-78166 Donaueschingen www.tepcon.de

# **Konzept: HoloLens Hackathon 2018**

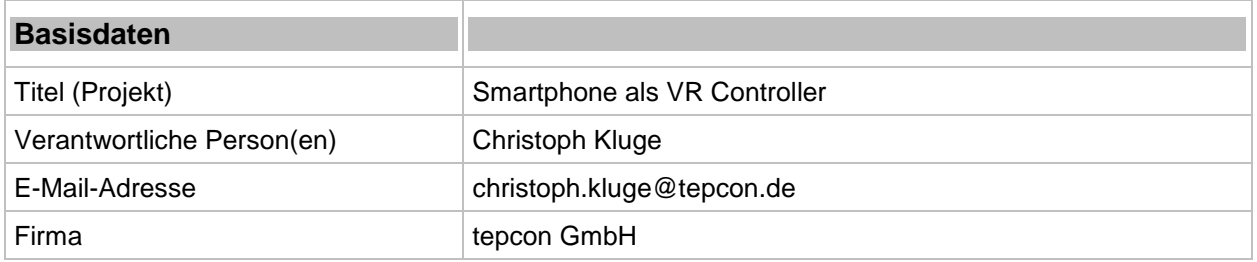

#### **Kurzzusammenfassung**

Ein Smartphone hat heutzutage jeder in seiner Tasche. Wir suchen eine Lösung die Technik geschickt mit der HoloLens zu kombinieren um eine Steuerung von Anwendungen auf der Holo-Lens zu vereinfachen.

tepcon GmbH – Partner für Consulting und Technologie | Obere Wiesen 9 | 78166 Donaueschingen Tel. +49(0)771/89755-0 | Fax +49(0)771/89755-10 | Email: info@tepcon.de | [http://www.tepcon.de](http://www.tepcon.de/) Geschäftsführung: Christoph Kluge, Alexandra Laufer-Müller | Amtsgericht FR: HRB 611760 | Ust-Id: DE193024314 Bankverbindung: Volksbank eG Villingen, Konto 40109706, BLZ 694 900 00

 $\mathcal{L}_\mathcal{L} = \{ \mathcal{L}_\mathcal{L} = \{ \mathcal{L}_\mathcal{L} = \{ \mathcal{L}_\mathcal{L} = \{ \mathcal{L}_\mathcal{L} = \{ \mathcal{L}_\mathcal{L} = \{ \mathcal{L}_\mathcal{L} = \{ \mathcal{L}_\mathcal{L} = \{ \mathcal{L}_\mathcal{L} = \{ \mathcal{L}_\mathcal{L} = \{ \mathcal{L}_\mathcal{L} = \{ \mathcal{L}_\mathcal{L} = \{ \mathcal{L}_\mathcal{L} = \{ \mathcal{L}_\mathcal{L} = \{ \mathcal{L}_\mathcal{$ 

 Obere Wiesen 9 D-78166 Donaueschingen www.tepcon.de

# **1 Situationsanalyse**

# **1.1 Ausgangslage**

Für die Entwicklung einer Lösung zur Verknüpfung der HoloLens mit einem Smartphone sind keine Grenzen gesetzt. An einem beliebigen Beispiel soll eine mögliche Lösung erarbeitet werden, in der das Smartphone einen Mehrwert zur Steuerung von Mixed Reality Anwendungen hat.

#### **1.2 Idee**

Die Steuerung des Cursors, der dem Blick des Anwenders folgt, ist die wichtigste Eingabe der HoloLens. Einmal eine Stelle fokussiert, können durch Gesten- oder Sprachsteuerung Aktionen ausgelöst werden. Motion Controller für Virtual-Reality-Brillen sind leider nicht auf der HoloLens verfügbar.

Ein Smartphone hat heutzutage jeder bei sich und könnte die HoloLens als weiteres Eingabegerät sinnvoll unterstützen. Damit soll es einfach werden, in Menüs zu navigieren und erweiterte Einstellungen für die Anwendung vorzunehmen.

#### **2 Fakten**

# **2.1 Vorgaben**

Übermittlung der Toucheingabe zum Bewegen von Objekten. Eine Menüsteuerung zum schnelleren Navigieren und Konfigurieren der Anwendung.

# **2.2 Ziel**

Eine Lösungsstrategie, wie das Smartphone die HoloLens in der Bedienung unterstützen kann.

# **3 Ausblick**

#### **3.1 Projekt**

Die Eingabemöglichkeiten der HoloLens sind aktuell noch sehr beschränkt. Durch die Kombination verschiedener Devices und der Interaktion der Anwendung können in Zukunft interessante Anwendungsfälle entstehen.

 $\mathcal{L}_\mathcal{L} = \{ \mathcal{L}_\mathcal{L} = \{ \mathcal{L}_\mathcal{L} = \{ \mathcal{L}_\mathcal{L} = \{ \mathcal{L}_\mathcal{L} = \{ \mathcal{L}_\mathcal{L} = \{ \mathcal{L}_\mathcal{L} = \{ \mathcal{L}_\mathcal{L} = \{ \mathcal{L}_\mathcal{L} = \{ \mathcal{L}_\mathcal{L} = \{ \mathcal{L}_\mathcal{L} = \{ \mathcal{L}_\mathcal{L} = \{ \mathcal{L}_\mathcal{L} = \{ \mathcal{L}_\mathcal{L} = \{ \mathcal{L}_\mathcal{$